## **Język SQL. Rozdział 5. Połączenia i operatory zbiorowe – zadania**

1. Wyświetl nazwiska, etaty, numery zespołów i nazwy zespołów wszystkich pracowników. Wynik uporządkuj wg nazwisk pracowników.

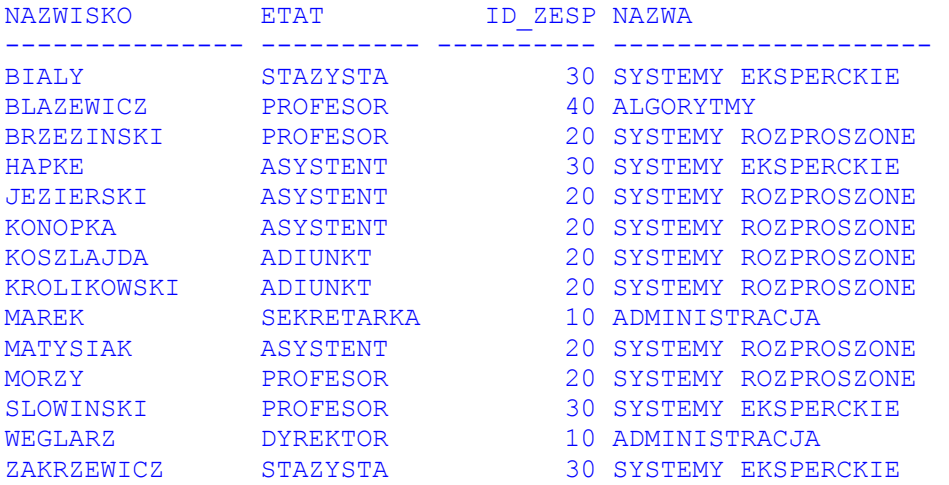

2. Wyświetl wszystkich pracowników z ul. Piotrowo 3a. Uporządkuj wyniki według nazwisk pracowników.

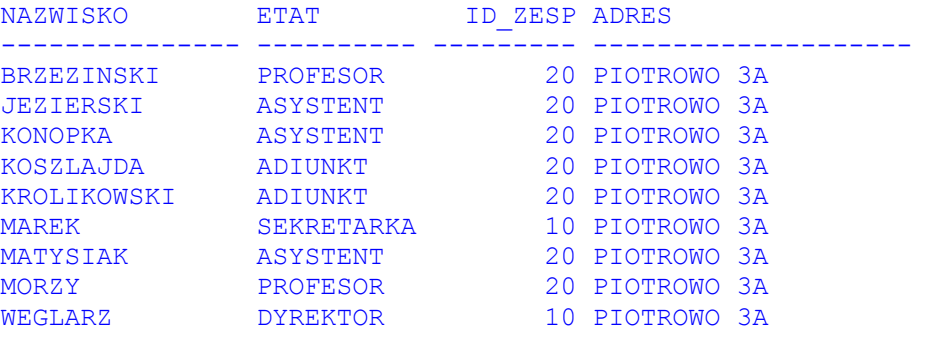

3. Wyświetl nazwiska, miejsca pracy oraz nazwy zespołów tych pracowników, których miesięczna pensja przekracza 400. Wynik uporządkuj wg nazwisk pracowników.

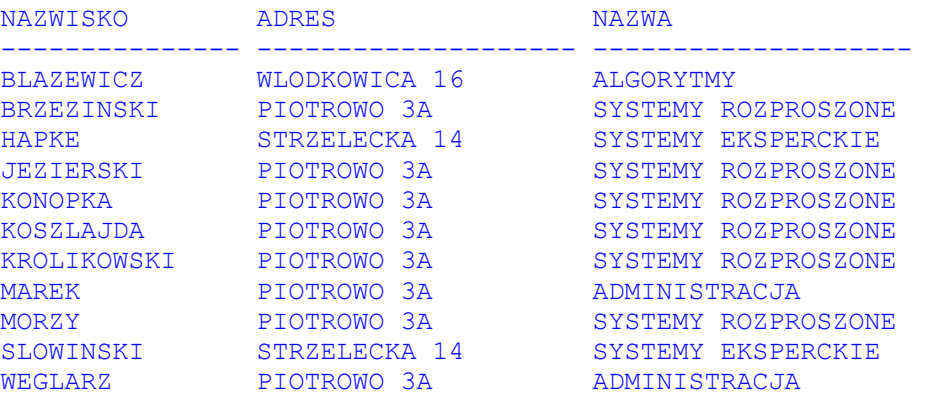

4. Dla każdego pracownika wyświetl jego nazwisko, płacę podstawową, etat, kategorię płacową i widełki płacowe, w jakich mieści się pensja pracownika. Wynik posortuj wg nazwisk i kategorii płacowych pracowników.

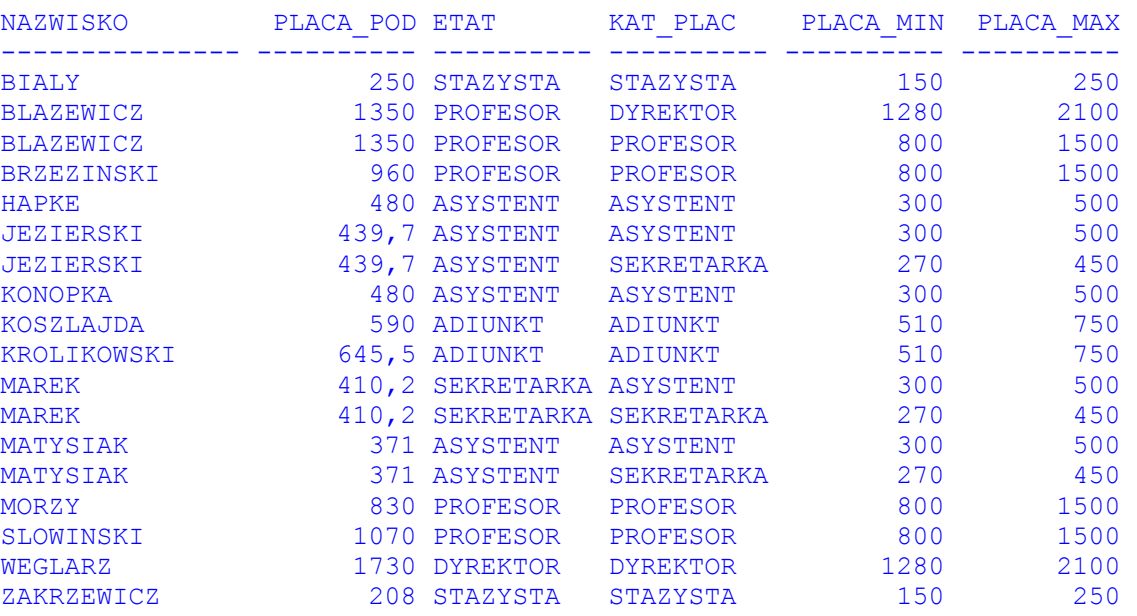

5. Wyświetl nazwiska i etaty pracowników, których rzeczywiste zarobki odpowiadają widełkom płacowym przewidzianym dla sekretarek. Wynik posortuj malejąco wg płac podstawowych pracowników.

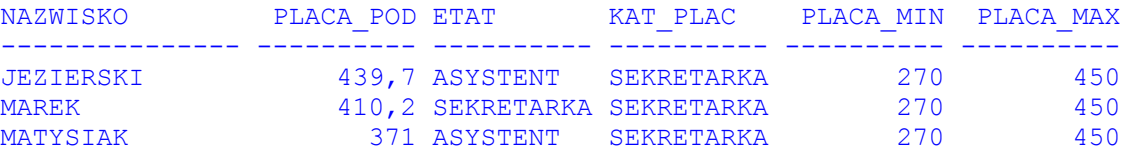

6. Wyświetl nazwiska, etaty, wynagrodzenia, kategorie płacowe i nazwy zespołów pracowników nie będących asystentami. Wyniki uszereguj zgodnie z malejącym wynagrodzeniem.

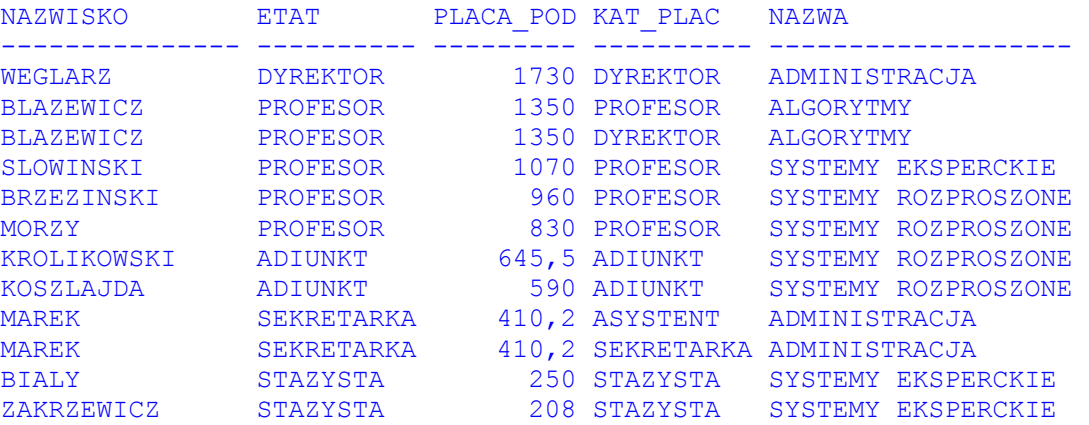

7. Wyświetl poniższe informacje o tych pracownikach, którzy są asystentami lub adiunktami i których roczne dochody przekraczają 5500. Roczne dochody to dwunastokrotność płacy podstawowej powiększona o ewentualną płacę dodatkową. Ostatni atrybut to nazwa kategorii płacowej pracownika. Wynik posortuj wg nazwisk pracowników.

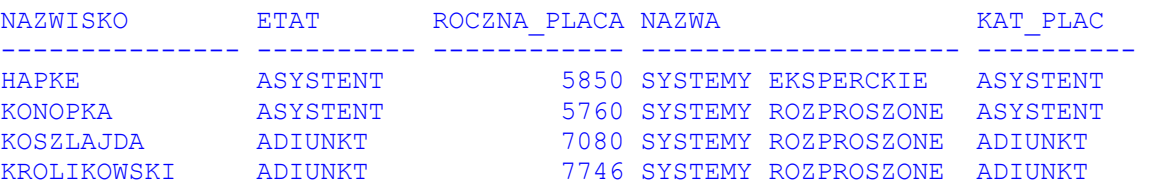

8. Wyświetl nazwiska i numery pracowników wraz z numerami i nazwiskami ich szefów. Wynik posortuj wg nazwisk pracowników.

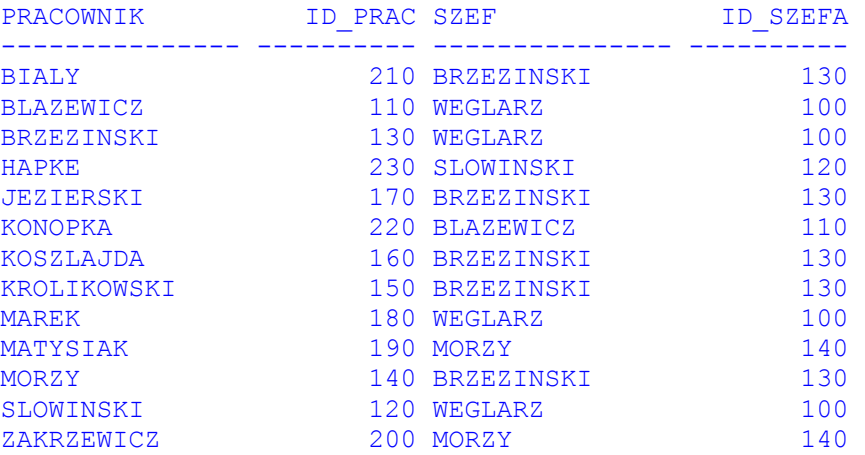

9. Zmodyfikuj powyższe zlecenie w ten sposób, aby było możliwe wyświetlenie pracownika WEGLARZ (który nie ma szefa).

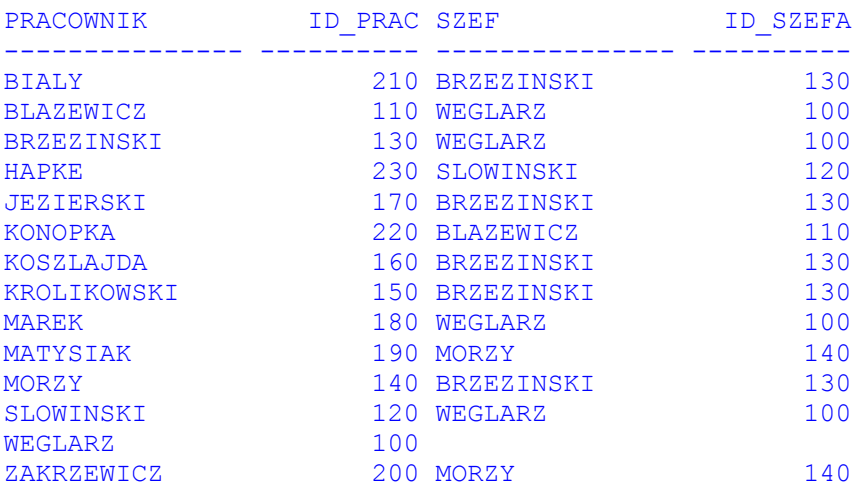

10. Dla każdego zespołu wyświetl liczbę zatrudnionych w nim pracowników i ich średnią płacę. Wynik posortuj wg nazw zespołów.

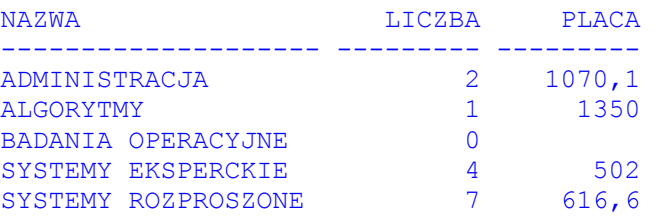

11. Dla każdego pracownika posiadającego podwładnych wyświetl ich liczbę. Wyniki posortuj zgodnie z malejącą liczbą podwładnych.

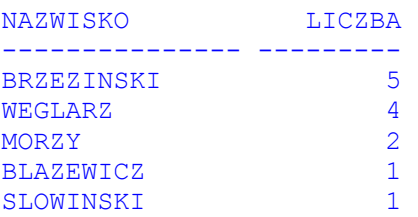

12. Wyświetl nazwiska i daty zatrudnienia pracowników, którzy zostali zatrudnieni nie później niż 10 lat po swoich przełożonych. Wynik uporządkuj wg dat zatrudnienia pracowników.

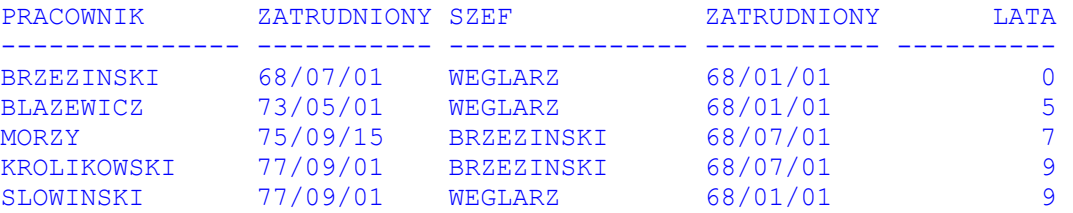

## **Operatory zbiorowe – zadania**

13. Wyświetl nazwy etatów, na które przyjęto pracowników zarówno w 1992 jak i 1993 roku.

```
ETAT 
---------- 
ASYSTENT
```
- 14. Wyświetl numer zespołu który nie zatrudnia żadnych pracowników.
	- ID\_ZESP --------- 50
- 15. Wyświetl poniższy raport.

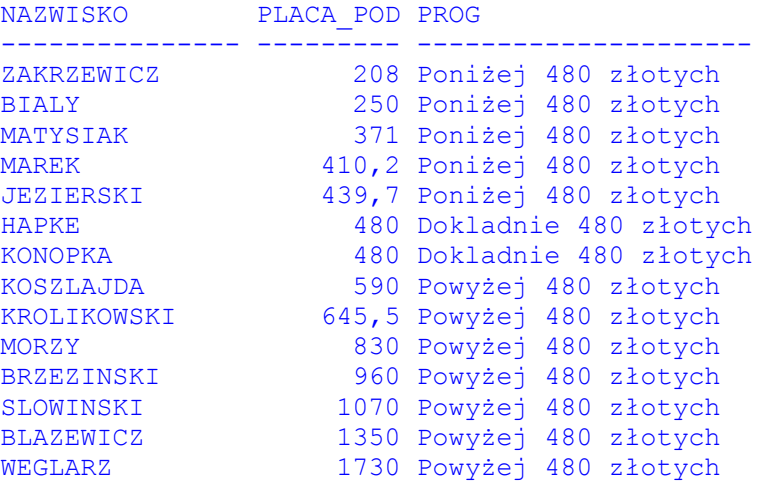